### Introduction to Database Systems CSE 344

### Lecture 10: Basics of Data Storage and Indexes

CSE 344 - Winter 2017 11

### Reminder

• HW3 is due next Wednesday

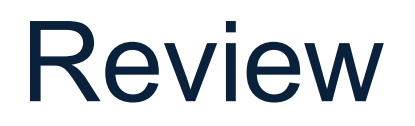

- Logical plans
- Physical plans
- Overview of query optimization and execution

Supplier(sid, sname, scity, sstate) Supply(sid, pno, quantity)

### Review: Relational Algebra

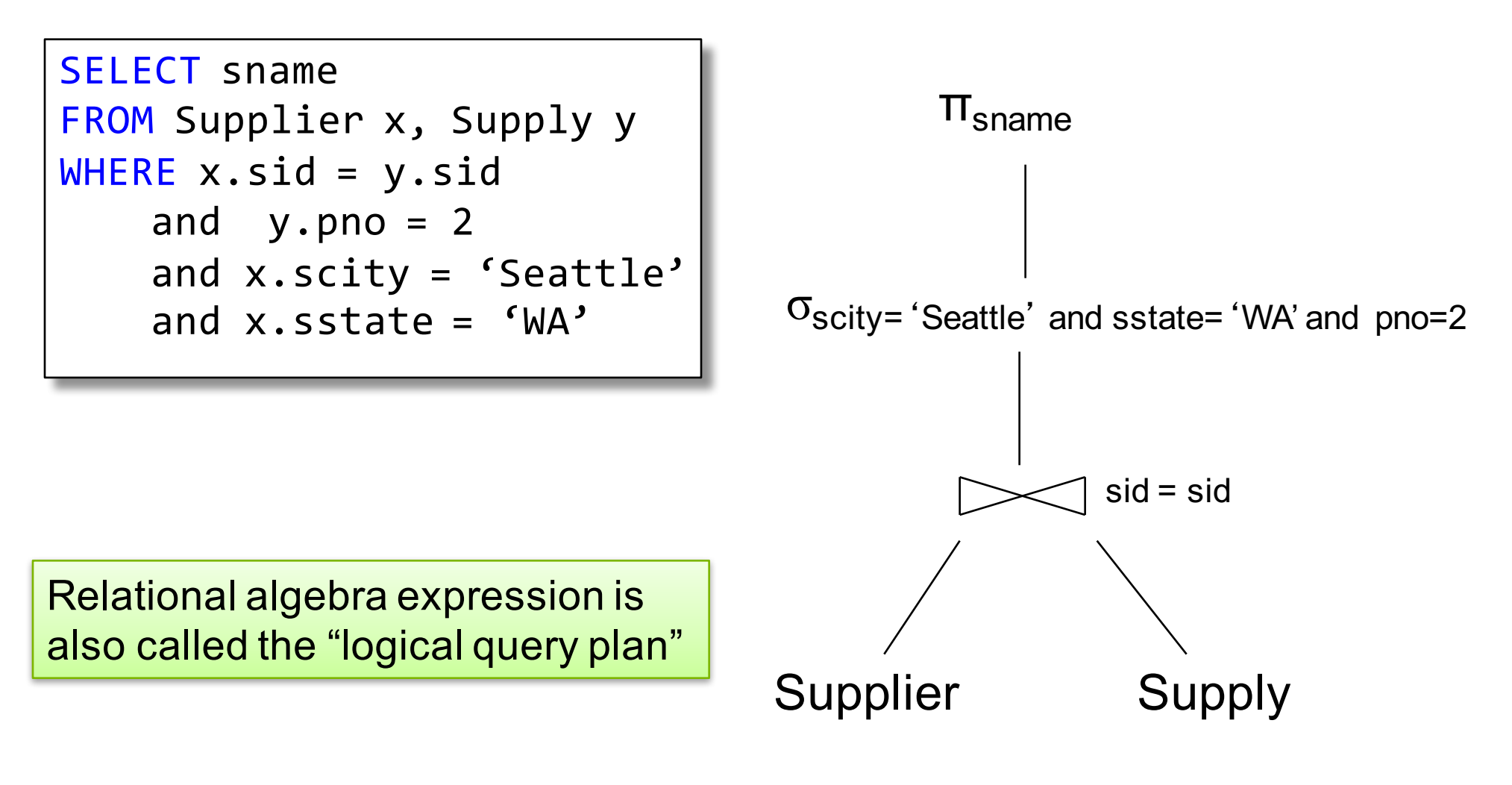

Supplier(sid, sname, scity, sstate) Supply(sid, pno, quantity)

### Review: Physical Query Plan Example

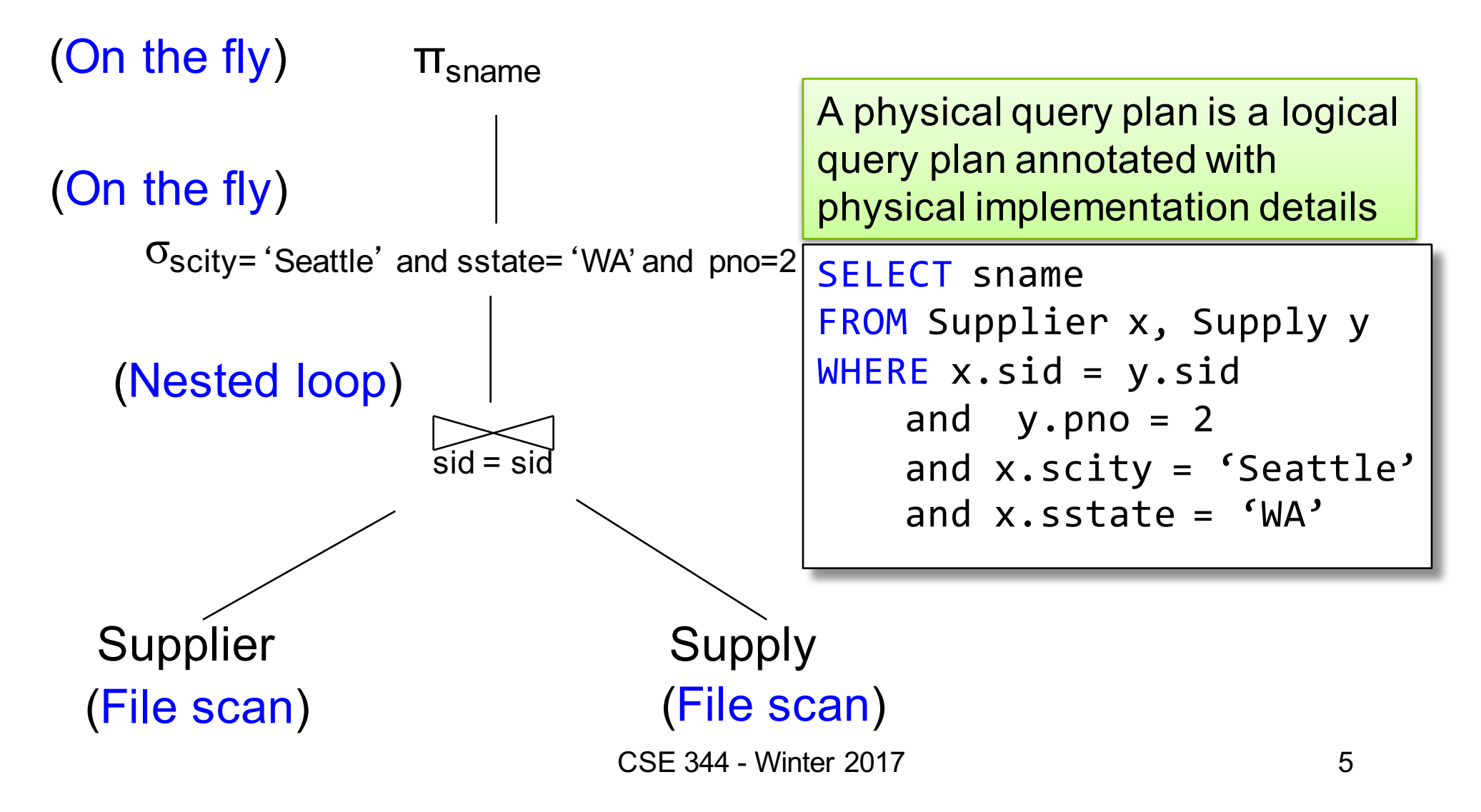

## Query Optimization Problem

- For each SQL query... many logical plans
- For each logical plan... many physical plans
- How do find a fast physical plan?
	- Will discuss in a few lectures
	- First we need to understand how data is stored on the disk, and how other data structures can be used to optimize query execution

## Query Performance

- My database application is too slow... why?
- One of the queries is very slow... why?
- To understand performance, we need to understand:
	- How is data organized on disk
	- How to estimate query costs

– In this course we will focus on **disk-based** DBMSs

### Data Storage

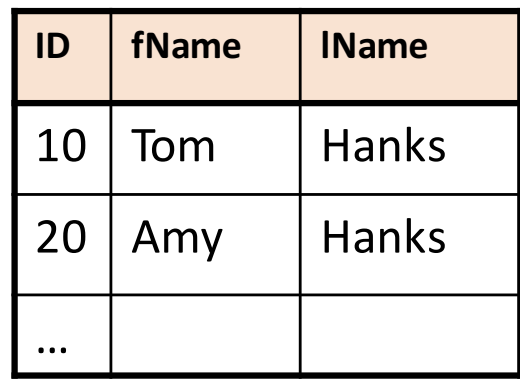

- DBMSs store data in **files**
- Most common organization is row-wise storage
- On disk, a file is split into blocks
- Each block contains a set of tuples

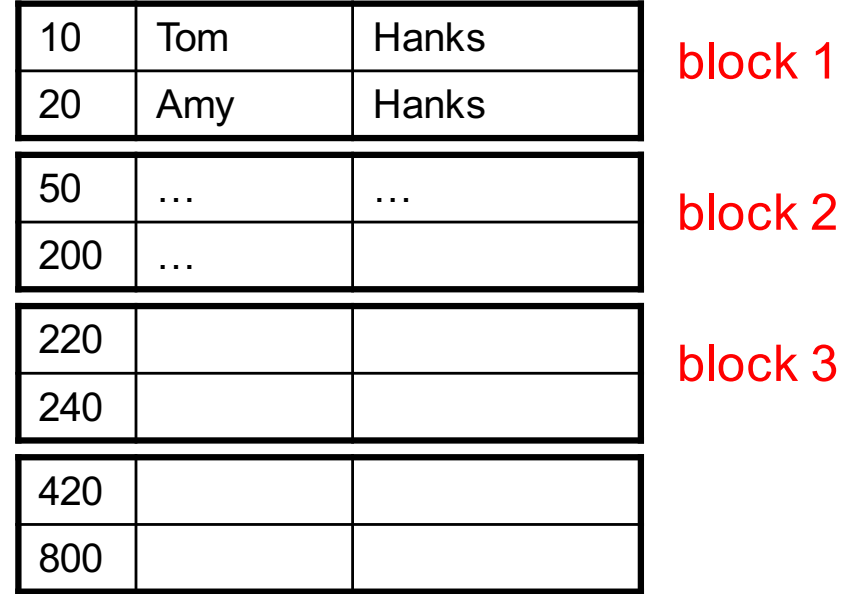

In the example, we have 4 blocks with 2 tuples each

CSE 344 - Winter 2017 8

…

**ID fName lName** 

10 | Tom | Hanks

20 | Amy | Hanks

# Data File Types

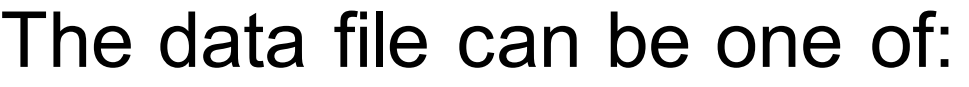

- Heap file
	- Unsorted
- Sequential file
	- Sorted according to some attribute(s) called *key*

# Data File Types

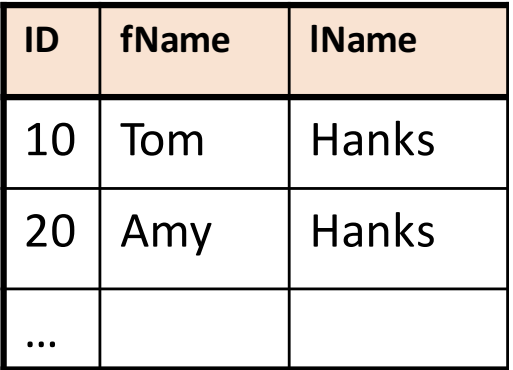

The data file can be one of:

- Heap file
	- Unsorted
- Sequential file
	- Sorted according to some attribute(s) called *key*

Note: *key* here means something different from primary key: it just means that we order the file according to that attribute. In our example we ordered by **ID**. Might as well order by **fName,**  if that seems a better idea for the applications running on our database.

### Index

• An **additional** file, that allows fast access to records in the data file given a search key

### Index

- An **additional** file, that allows fast access to records in the data file given a search key
- The index contains (key, value) pairs:
	- The key = an attribute value (e.g., student ID or name)
	- $-$  The value = a pointer to the record

### Index

- An **additional** file, that allows fast access to records in the data file given a search key
- The index contains (key, value) pairs:
	- The key = an attribute value (e.g., student ID or name)
	- $-$  The value = a pointer to the record
- Could have many indexes for one table

Key = means here search key

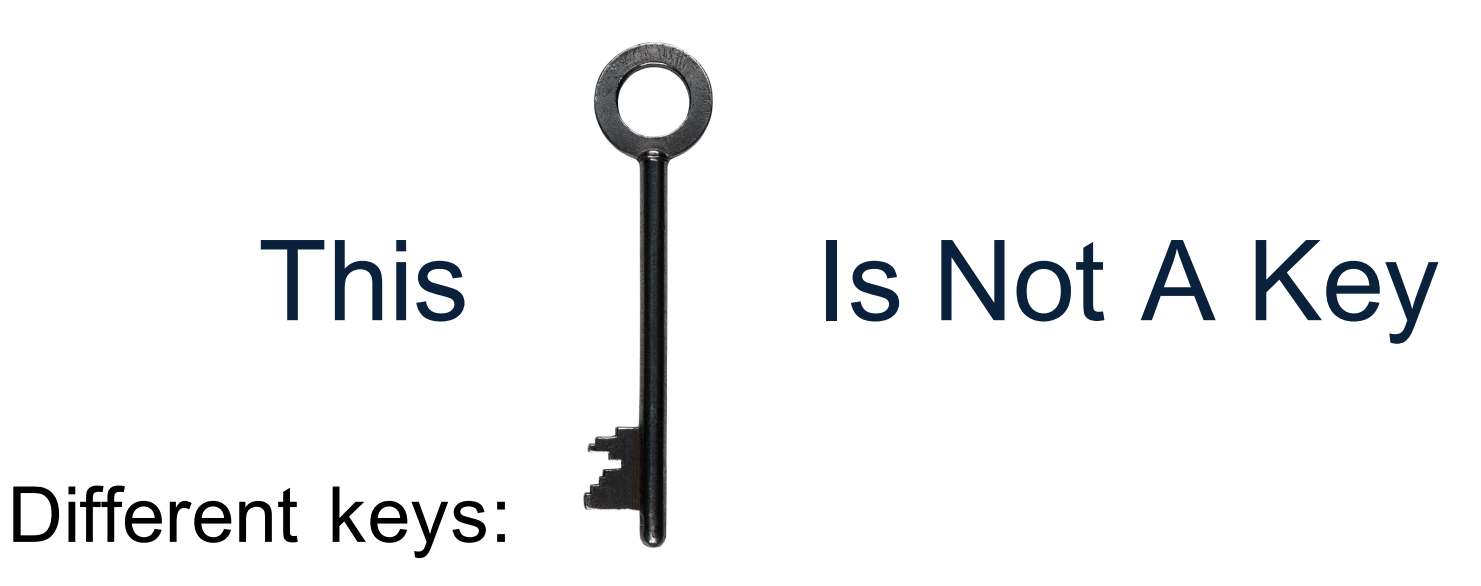

- Primary key uniquely identifies a tuple
- Key of the sequential file  $-$  how the data file is sorted, if at all
- Index key how the index is organized

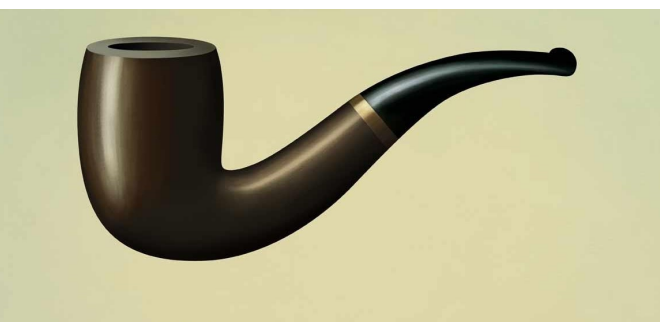

This is not a pipe.

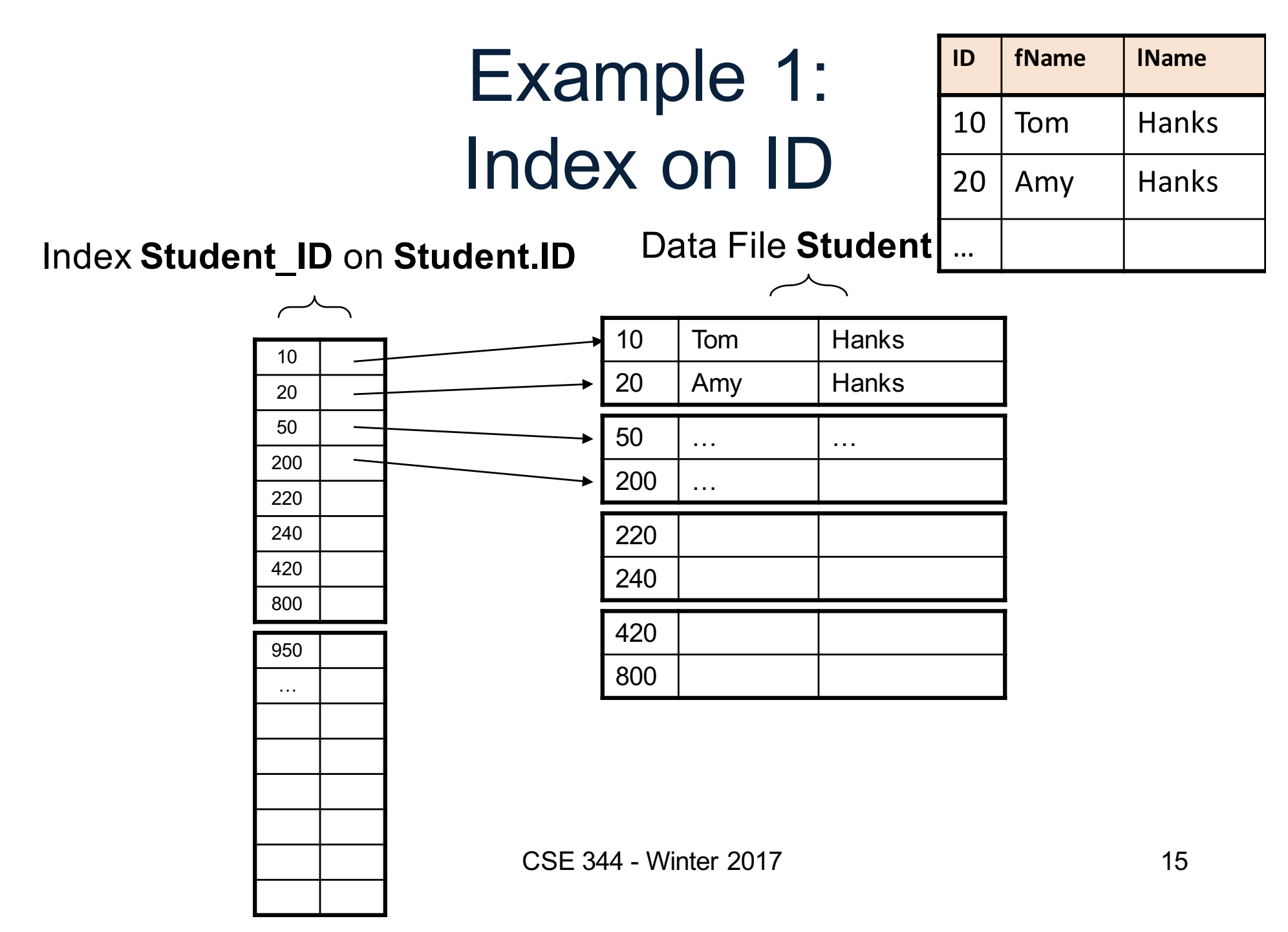

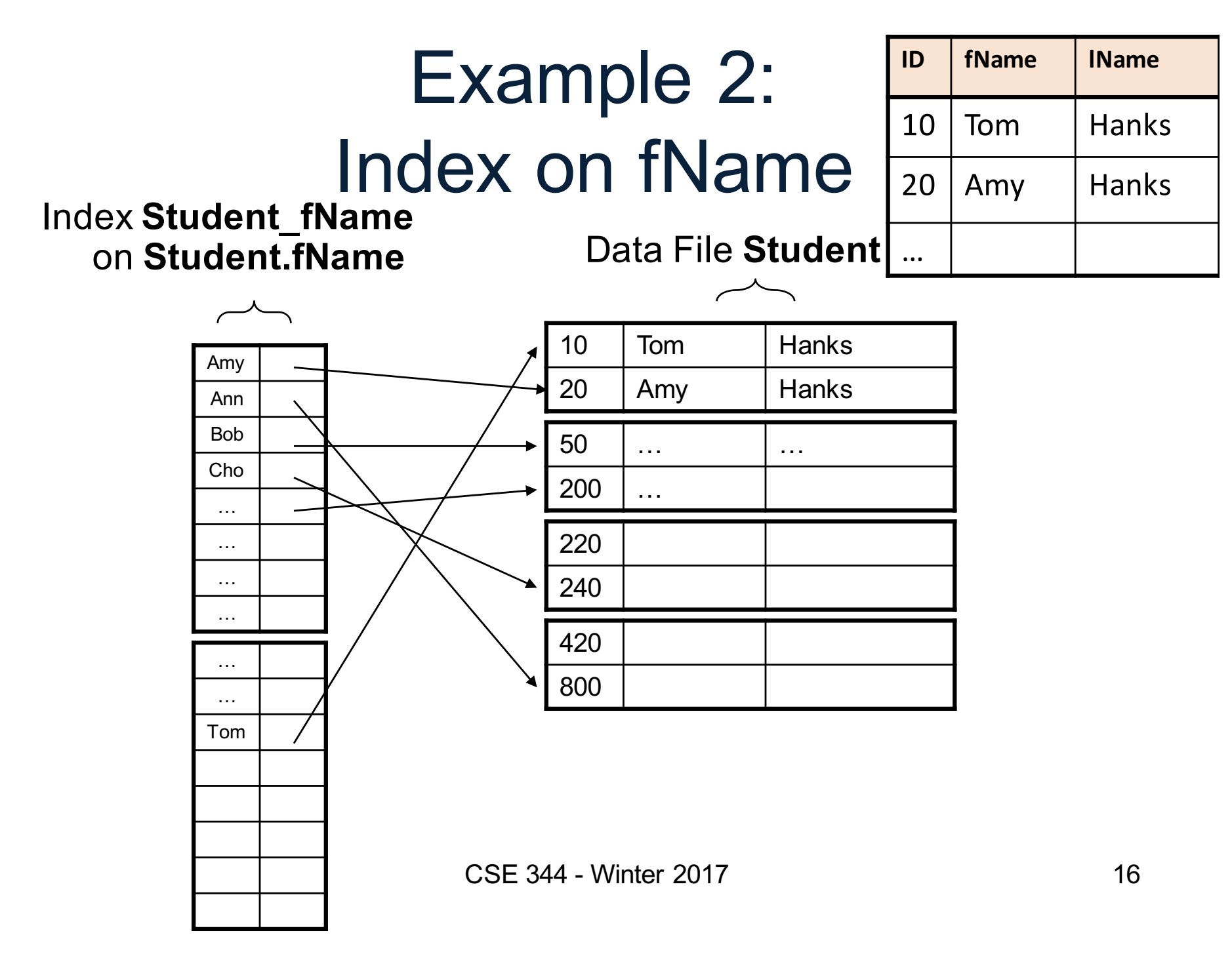

# Index Organization

We need a way to represent indexes after loading into memory

Several ways to do this:

- Hash table
- B+ trees most popular
	- They are search trees, but they are not binary instead have higher fanout
	- Will discuss them briefly next
- Specialized indexes: bit maps, R-trees, inverted index

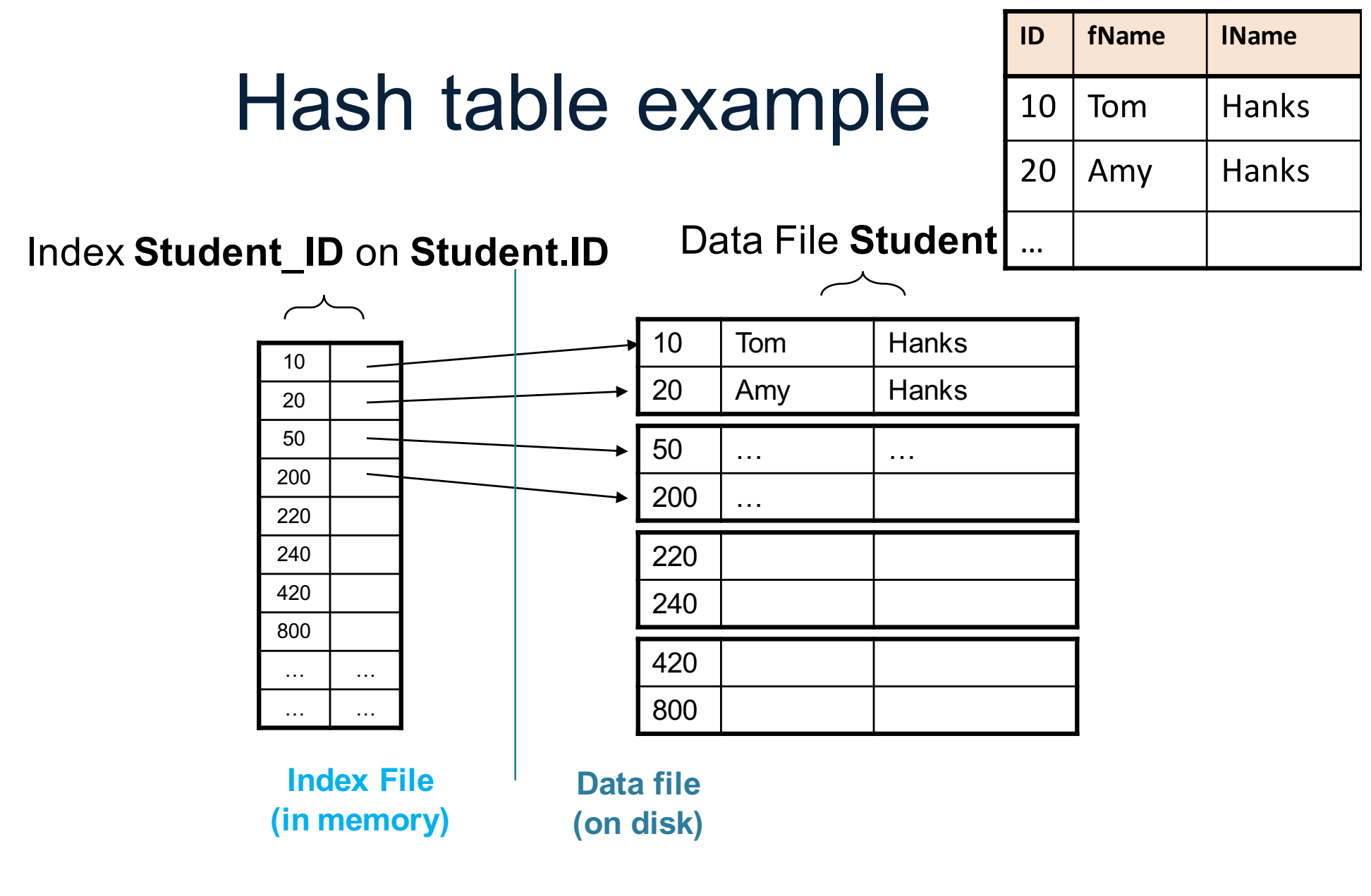

### B+ Tree Index by Example

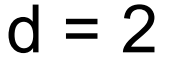

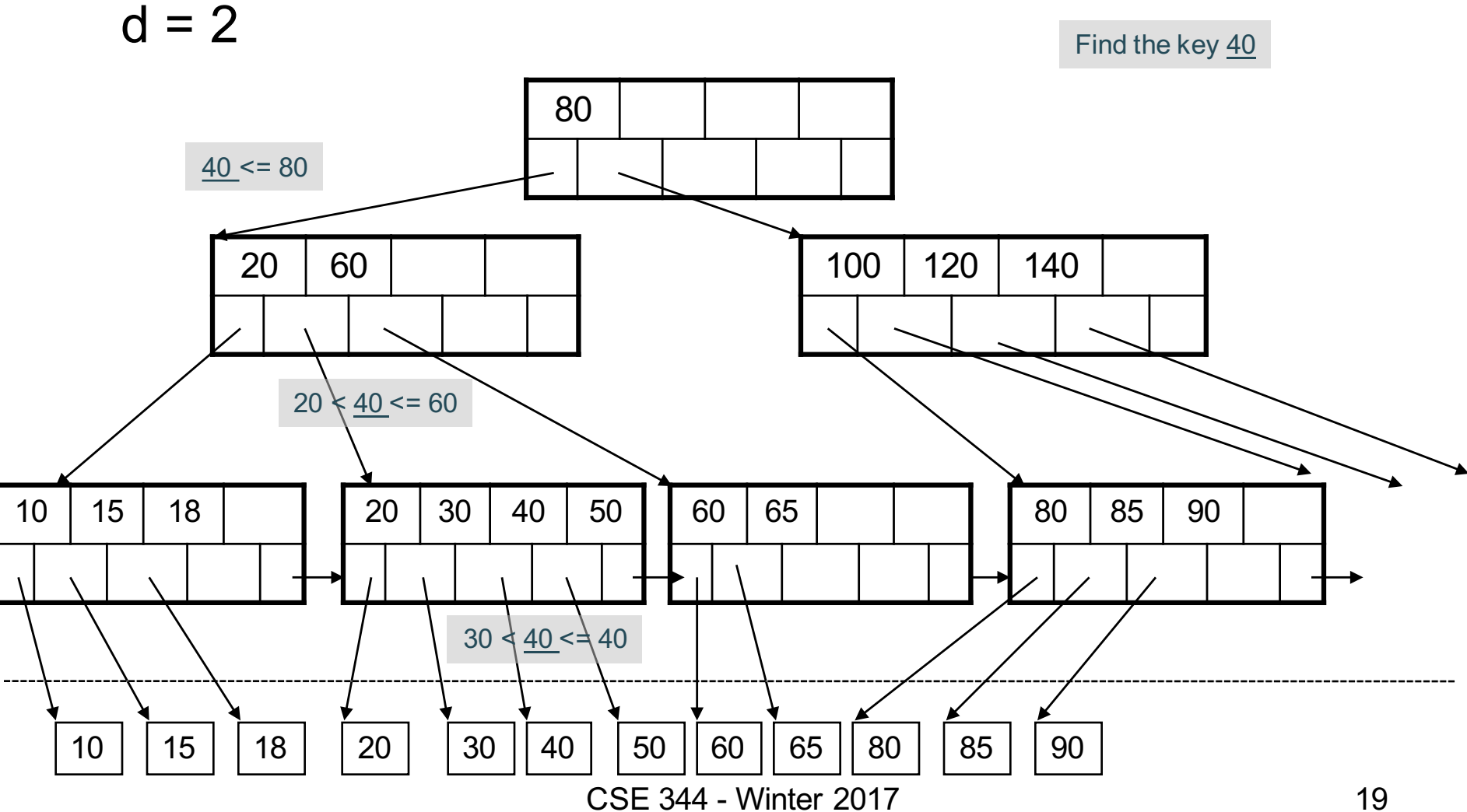

### Clustered vs Unclustered

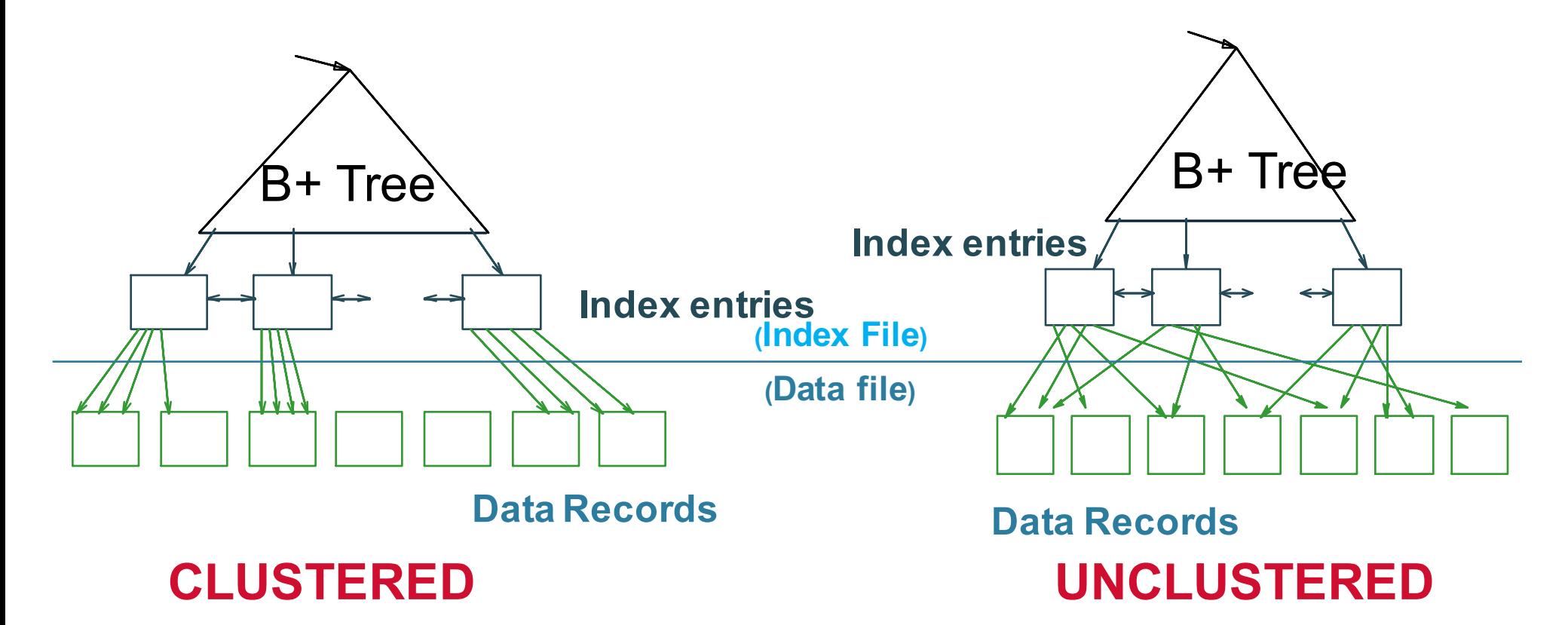

Every table can have **only one** clustered and **many** unclustered indexes Why?

CSE 344 - Winter 2017 20

### Index Classification

### • **Clustered/unclustered**

- Clustered = records close in index are close in data
	- Option 1: Data inside data file is sorted on disk
	- Option 2: Store data directly inside the index (no separate files)
- Unclustered = records close in index may be far in data

## Index Classification

### • **Clustered/unclustered**

- Clustered = records close in index are close in data
	- Option 1: Data inside data file is sorted on disk
	- Option 2: Store data directly inside the index (no separate files)
- Unclustered = records close in index may be far in data

### • **Primary/secondary**

- Meaning 1:
	- Primary = is over attributes that include the primary key
	- Secondary = otherwise
- Meaning 2: means the same as clustered/unclustered

## Index Classification

### • **Clustered/unclustered**

- Clustered = records close in index are close in data
	- Option 1: Data inside data file is sorted on disk
	- Option 2: Store data directly inside the index (no separate files)
- Unclustered = records close in index may be far in data

### • **Primary/secondary**

- Meaning 1:
	- Primary = is over attributes that include the primary key
	- Secondary = otherwise
- Meaning 2: means the same as clustered/unclustered
- **Organization** B+ tree or Hash table

## Scanning a Data File

- Disks are mechanical devices!
	- Technology from the 60s; density much higher now
- Read only at the rotation speed!
- Consequence: Sequential scan is MUCH FASTER than random reads
	- $-$  Good: read blocks 1,2,3,4,5,...
	- Bad: read blocks 2342, 11, 321,9, …
- Rule of thumb:
	- Random reading 1-2% of the file ≈ sequential scanning the entire file; this is decreasing over time (because of increased density of disks)
- Solid state (SSD): \$\$\$ expensive; put indexes, other "hot" data there, not enough room for everything (NO LONGER TRUE)  $_{24}$

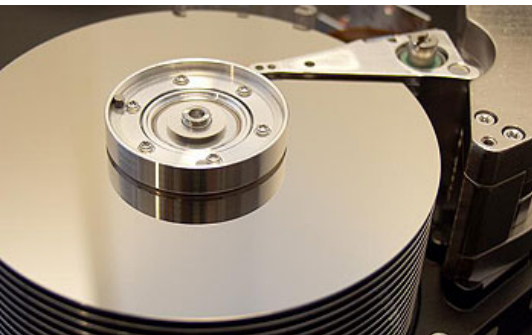

SELECT<sup>\*</sup> FROM Student x, Takes y WHERE x.ID=y.studentID AND y.courseID > 300

## Example

**for** y **in** Takes  $if$  courseID  $> 300$  then **for** x in Student **if** x.ID=y.studentID **output** \*

Assume the database has indexes on these attributes:

- **index\_takes\_courseID** = index on Takes.courseID
- **index student ID** = index on Student.ID

**for** y in index\_Takes\_courseID where y.courseID > 300 **for** x in Student where  $x.ID = y.studentID$ **output** \*

SELECT<sup>\*</sup> FROM Student x, Takes y WHERE x.ID=y.studentID AND y.courseID > 300

## Example

**for** y **in** Takes  $if$  courseID  $> 300$  then **for** x in Student **if** x.ID=y.studentID **output** \*

Assume the database has indexes on these attributes:

- **index\_takes\_courseID** = index on Takes.courseID
- **index student ID** = index on Student.ID

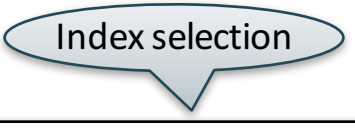

**for** y in index\_Takes\_courseID where y.courseID > 300 **for** x in Student where  $x.ID = y.studentID$ **output** \*

SELECT<sup>\*</sup> FROM Student x, Takes y WHERE x.ID=y.studentID AND y.courseID > 300

## Example

**for** y **in** Takes **if** courseID  $> 300$  then **for** x in Student **if** x.ID=y.studentID **output** \*

Assume the database has indexes on these attributes:

- **index\_takes\_courseID** = index on Takes.courseID
- **index student ID** = index on Student.ID

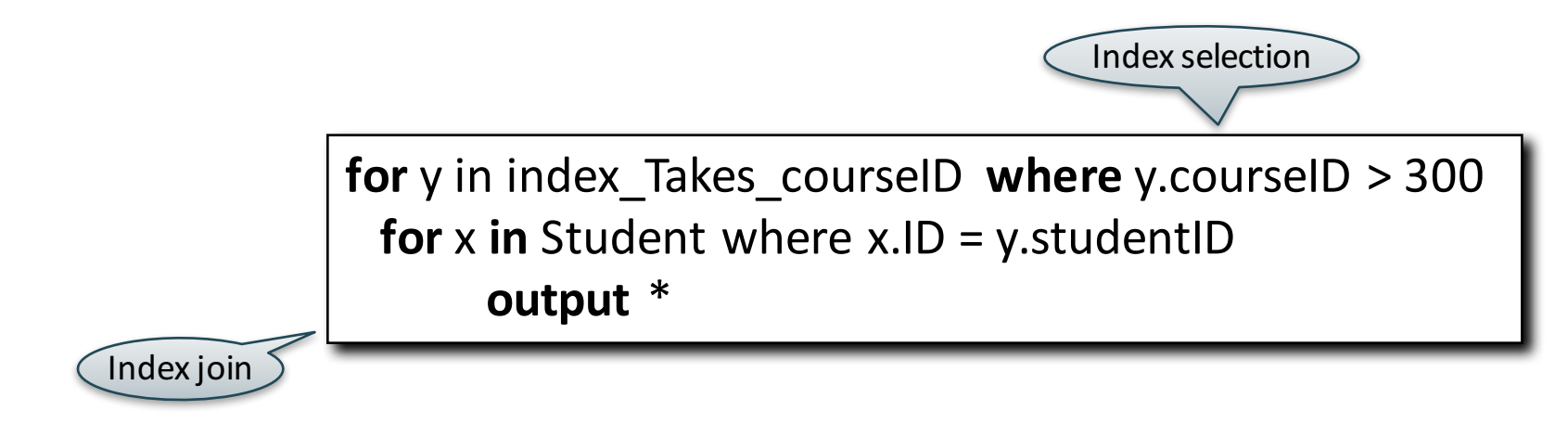

CSE 344 - Winter 2017 27

# Getting Practical: Creating Indexes in SQL

CREATE TABLE  $V(M \text{ int}, N \text{ varchar}(20), P \text{ int})$ ;

CREATE INDEX V1 ON V(N)

CREATE INDEX V2 ON V(P, M)

CREATE INDEX V3 ON V(M, N)

CREATE UNIQUE INDEX V4 ON V(N)

CREATE CLUSTERED INDEX V5 ON V(N)

# Getting Practical: Creating Indexes in SQL

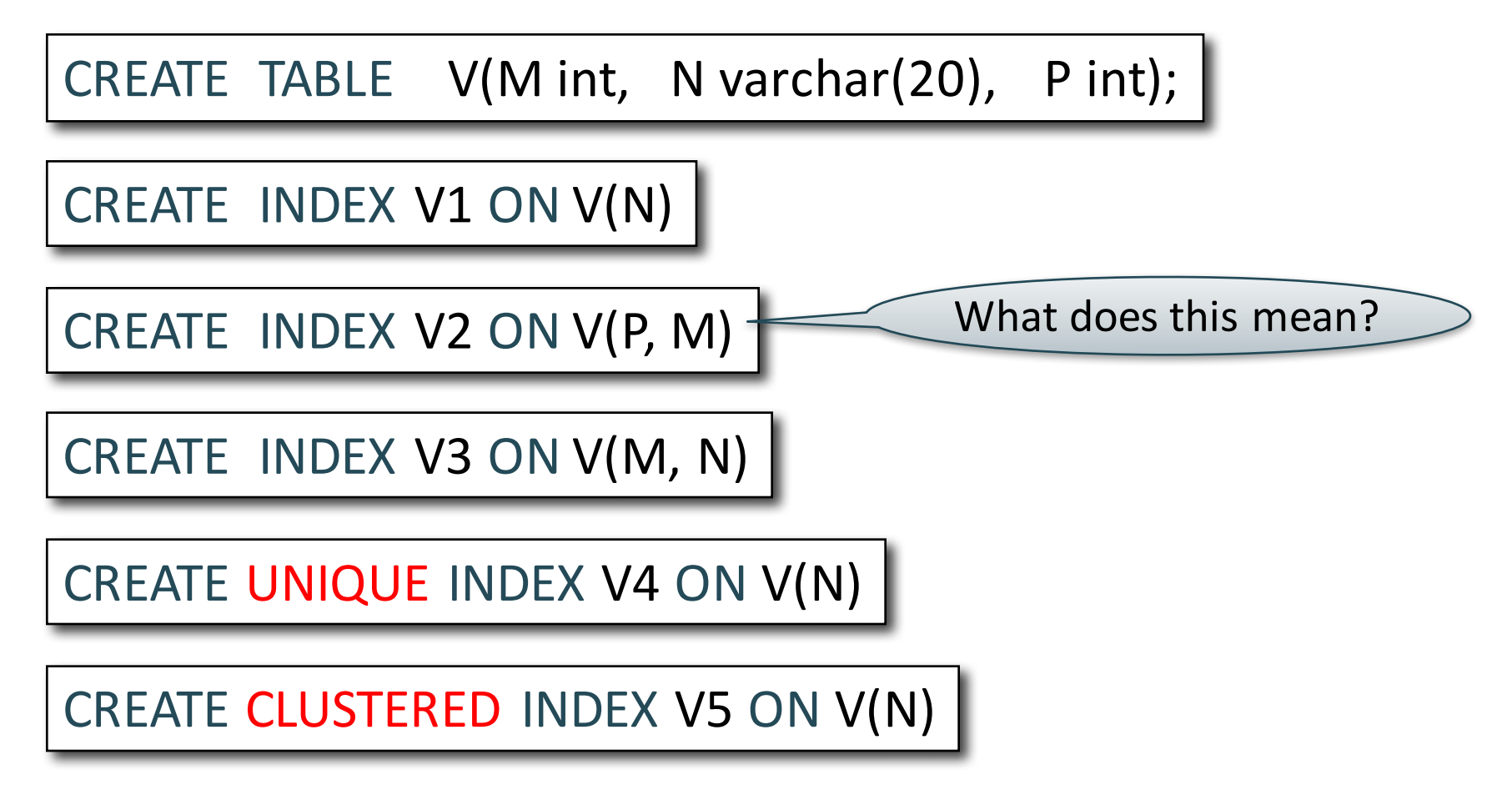

# Getting Practical: Creating Indexes in SQL

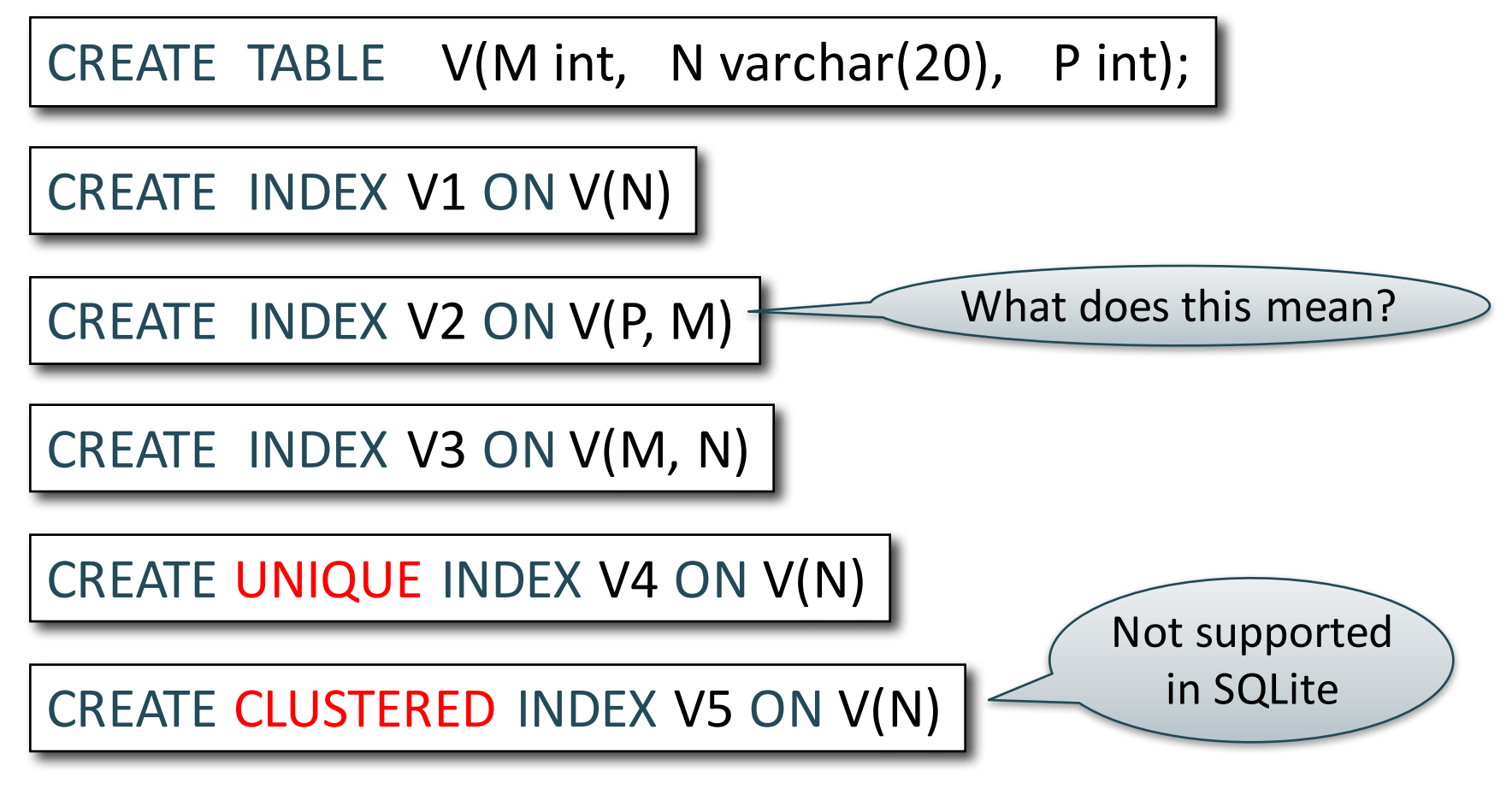

## Which Indexes?

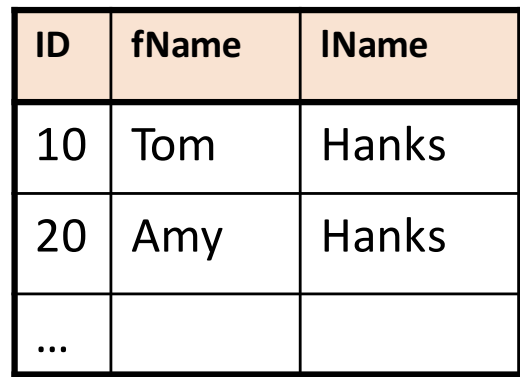

- How many indexes could we create?
- Which indexes should we create?

## Which Indexes?

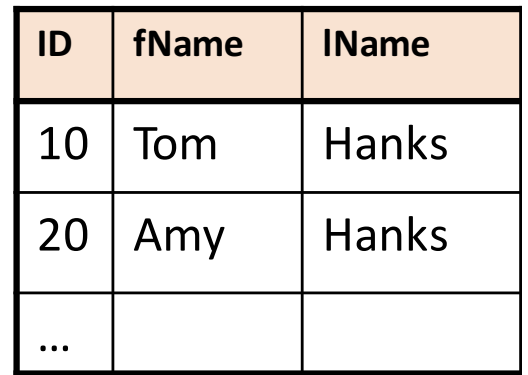

- How many indexes could we create?
- Which indexes should we create?

### In general this is a very hard problem

# Which Indexes?

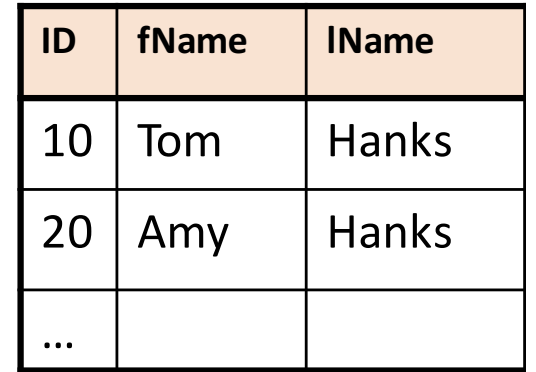

- The *index selection problem*
	- Given a table, and a "workload" (big Java application with lots of SQL queries), decide which indexes to create (and which ones NOT to create!)
- Who does index selection:
	- The database administrator DBA
	- Semi-automatically, using a database administration tool

## Which Indexes?

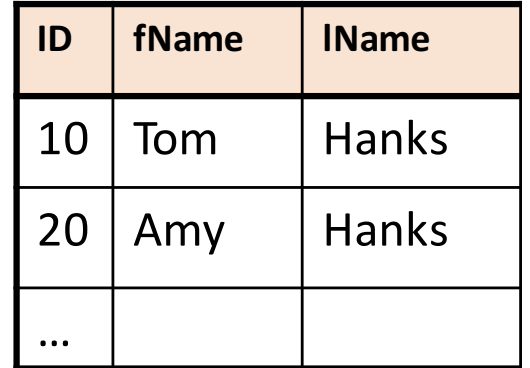

- The *index selection problem*
	- Given a table, and a "workload" (big Java application with lots of SQL queries), decide which indexes to create (and which ones NOT to create!)
- Who does index selection:
	- The database administrator DBA

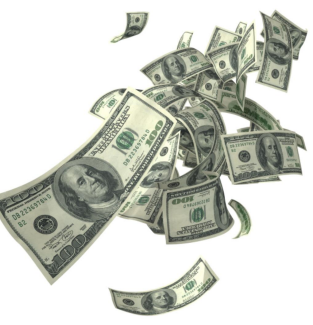

– Semi-automatically, using a database administration tool

# Index Selection: Which Search Key

- Make some attribute K a search key if the WHERE clause contains:
	- An exact match on K
	- A range predicate on K
	- A join on K